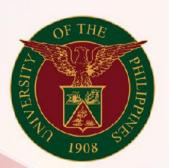

University of the Philippines

## SPCMIS

Supplies, Procurement, and Campus Management Information System

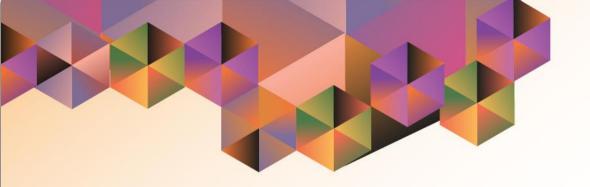

# Generation of UP Abstract of Quotation

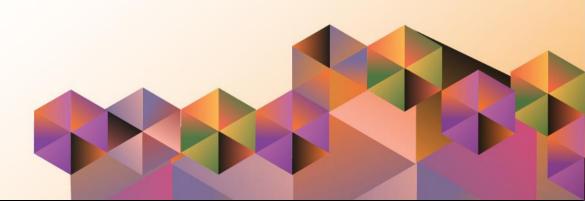

## **SPCMIS User Manual**

## *iProcurement*

| Author:          | Riza Nequias                                                |
|------------------|-------------------------------------------------------------|
| Creation Date:   | 04 February 2021                                            |
| Last<br>Updated: | 04 February 2021                                            |
| Document<br>Ref: | SPCMIS User Manual – Generation of UP Abstract of Quotation |
| Version:         | 1.0                                                         |

### 1. DOCUMENT CONTROL

## 1.1 Change Record

| Date             | Author       | Ver<br>sion | Change Reference |
|------------------|--------------|-------------|------------------|
| 04 February 2021 | Riza Nequias | 1.0         | Initial          |

## 2. Description

| Manual ID          |                                                                                                    |
|--------------------|----------------------------------------------------------------------------------------------------|
| Manual Name        | UP Abstract of Quotation                                                                                                    |
| Information System | Supplies, Procurement and Campus Management Information System                                                                    |
|                    | Purchasing SPMO Buyer Purchasing Unit Buyer                                                                                       |
| Functional Domain  | Purchasing Manager                                                                                                    |
| Purpose            | To generate a report that will serve as basis for selecting the winning quote by the Bids and Awards Committee or decision makers |
| Data Requirement   | RFQ Number                                                                                                    |
| Dependencies       | Request for Quotation was created in the system RFQ status is "Active" Entered quotations in the system                           |
| Depondentions      | After entering all the quotations from suppliers, the buyer                                                                       |
| Scenario           | will generate the UP Abstract of Quotation                                                                                        |
| Author             | Riza Nequias                                                                                                    |

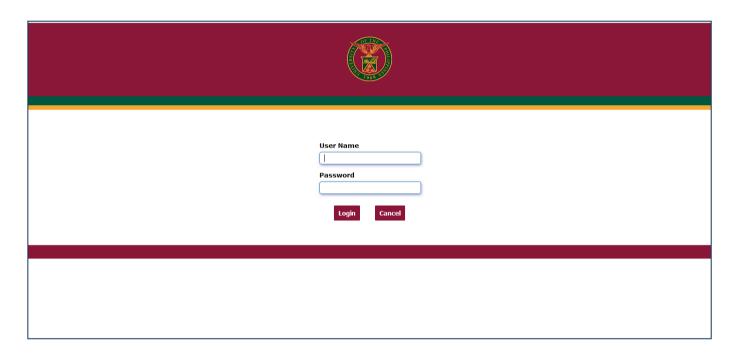

Step 1. Go to uis.up.edu.ph

**Step 2.** Log-in your credentials (e.g. *username* and *password*)

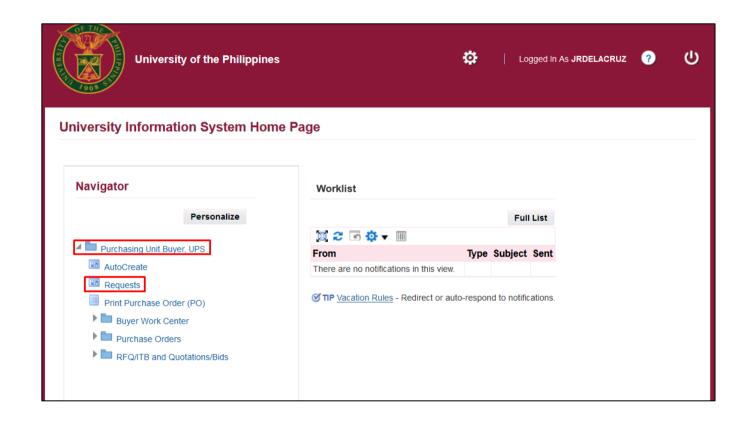

Step 3. On the homepage, select

Purchasing Unit Buyer, <CU>
Or
Purchasing SPMO Buyer, <CU>
Or
Purchasing Manager, <CU>

Select **Requests** 

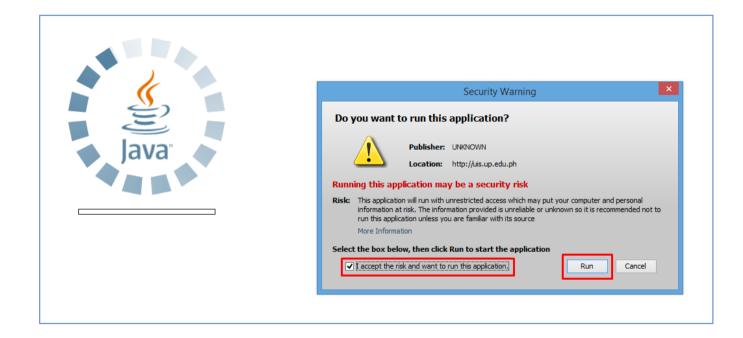

**Step 4.** The Java application will launch with a **Security Warning**.

Tick the checkbox and click Run.

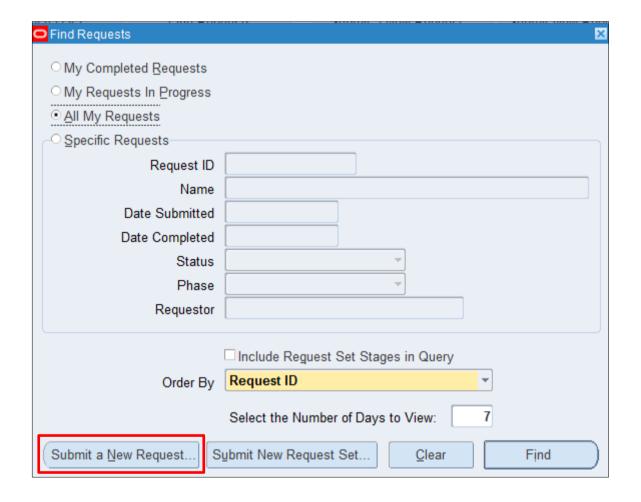

**Step 5.** The *Find Requests* window will open.

Click Submit a New Request.

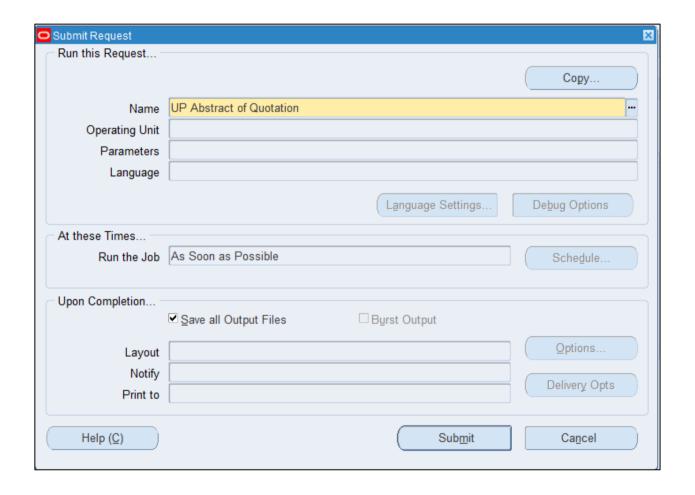

Step 6. On the *Name* field, click the *ellipsis* (...) to search for *UP*Abstract of Quotation

You may type **UP%Abs%Quo%** then press **Tab** on the keyboard.

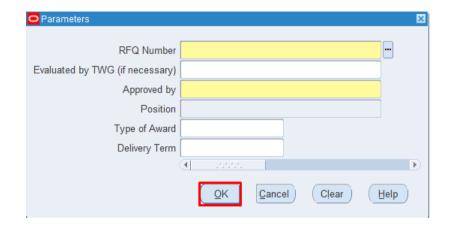

## **Step 7.** The **Parameter** window will appear.

Fill out the necessary information.

- RFQ Number
- Evaluated by TWG (if necessary)
- Approved by
- Position
- Type of Award
- Delivery Term

Then click OK.

| Field Name    | Description              | Remarks                                                |
|---------------|--------------------------|--------------------------------------------------------|
| RFQ Number    | Requisition Number       | - Required                                             |
|               |                          | <ul> <li>List of Values</li> </ul>                     |
|               |                          | <ul> <li>Buyer can choose their created RFQ</li> </ul> |
| Evaluated by  | UP Abstract of Quotation | <ul> <li>List of Values</li> </ul>                     |
| TWG (If       | Evaluator's Full Name    |                                                        |
| necessary)    |                          |                                                        |
| Approved by   | Approver's Full Name/    | - Required                                             |
|               | Name of Authorized       | <ul> <li>List of Values</li> </ul>                     |
|               | Signatory)               |                                                        |
| Position      | Position of the Approver | <ul> <li>List of Values</li> </ul>                     |
| Type of Award | Type of Award            | <ul> <li>List of Values include</li> </ul>             |
|               |                          | <ul> <li>Lumpsum</li> </ul>                            |
|               |                          | <ul><li>Itemized</li></ul>                             |
| Delivery Term | Delivery Term            | - Free text                                            |

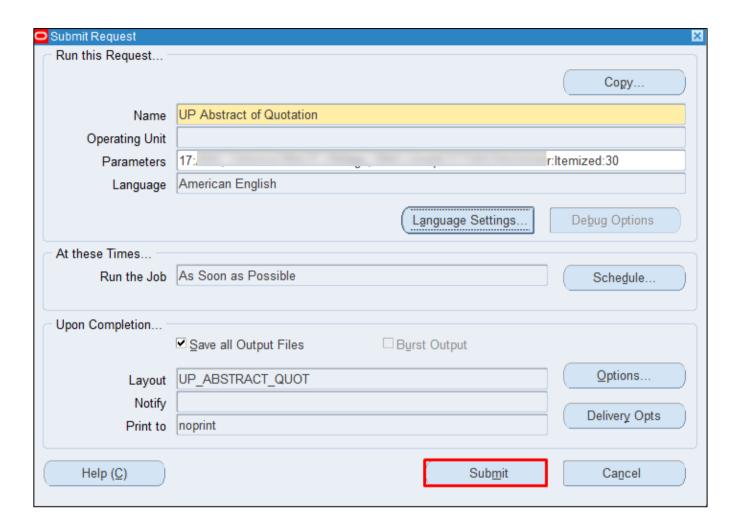

You will be redirected back to the **Submit Request** window.

Click Submit.

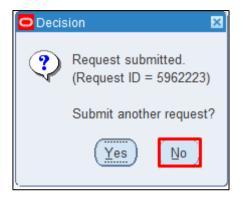

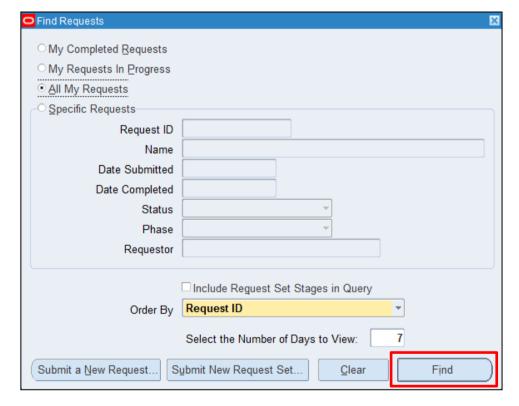

**Step 8.** On the decision to submit another request, click *No*.

**Step 9.** On the *Find Requests* window, click *Find.* 

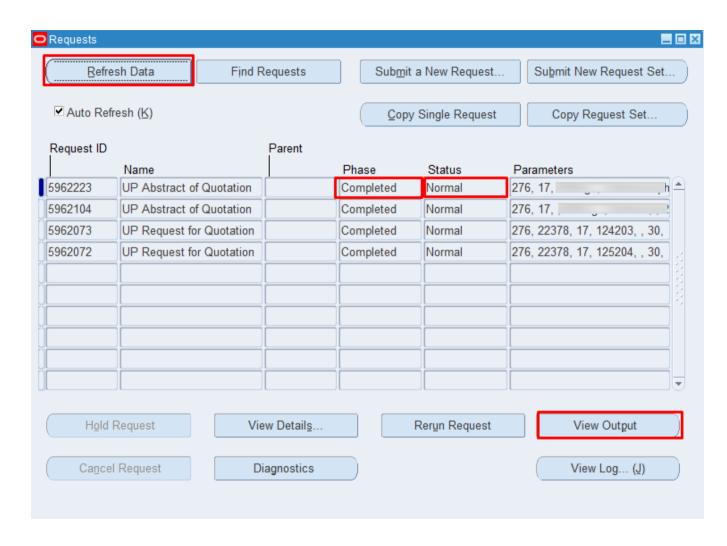

Step 10. The *Requests* window will appear. Click *Refresh Data* until the *Phase* becomes *Completed* and Status, *Normal*.

Then, click View Output.

#### **Expected Result:**

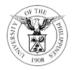

#### UNIVERSITY OF THE PHILIPPINES

#### **SYSTEM**

Diliman, Quezon City, Metro Manila, NCR TIN: 000-864-006-00000

#### **Abstract of Quotation**

Description: RFQ FOR PR 5254 NON-COMMON USE

ITEMS(Q1-2021)- UP ITDC

UPS UP INFORMATION TECHNOLOGY
Unit: DEVELOPMENT CENTER-SA03013001

Date Opened: 03-FEB-2021

Date Closed:

03-FEB-2021 01-MAR-2021 Total Approved Budget (ABC):

700000.00

PR No.: 5254

Approved Mode of Procurement: Shopping
RFQ No.: 17

Fund Code: 01

|         |    |     |                                                                                                    |                 |           | SUPPLIERS              |           |                                                  |            |            |                      |            |           |         |
|---------|----|-----|----------------------------------------------------------------------------------------------------|-----------------|-----------|------------------------|-----------|--------------------------------------------------|------------|------------|----------------------|------------|-----------|---------|
| NO. QTY |    | UOM | ITEM DESCRIPTION                                                                                           | ABC PER<br>ITEM | AMOUNT    | OFFICE WAREHOUSE, INC. |           | OFFICE WAREHOUSE, INC.<br>BANAWE COMPUTER SQUARE |            |            | C-E COMPUTER TRADING |            |           |         |
|         |    |     |                                                                                                    |                 |           | Unit Price             | Total     | Remarks                                          | Unit Price | Total      | Remarks              | Unit Price | Total     | Remarks |
| 1       | 20 | PC  | COMPUTER TABLE                                                                                             | 1500.00         | 30000.00  | 1400.00                | 28000.00  |                                                  | 2600.00    | 52000.00   |                      | 1300.00    | 26000.00  |         |
| 2       | 20 | PC  | DESKTOP COMPUTER 3.6GHZ PROCESSOR 4GB MEMORY 1TB HDD DVD RWUSB 2.0/3.0 18" DISPLAY WIRELESS KEYBOARD/MOUSE | 35000.00        | 700000.00 | 33500.00               | 670000.00 |                                                  | 63500.00   | 1270000.00 |                      | 32000.00   | 640000.00 |         |
|         |    |     |                                                                                                    |                 | 730000.00 | 698000.00              |           |                                                  | 1322000.00 |            |                      | 666000.00  |           |         |

Report generated with UP eBusiness Suite Release 1.0 on February 4, 2021 9:48:14

276-22378-5962223

Page 1 of 2

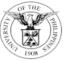

#### UNIVERSITY OF THE PHILIPPINES

#### SYSTEM

| Diliman, Quezon City, Metro Manila, NCR TIN: 000-864-006-00000 |                             |                                       |                                            |      |             |  |  |  |  |  |
|----------------------------------------------------------------|-----------------------------|---------------------------------------|--------------------------------------------|------|-------------|--|--|--|--|--|
| Abstract of Quotation                                          |                             |                                       |                                            |      |             |  |  |  |  |  |
| Prepared by:                                                   | JUAN R. DELA CRUZ           | Type of Award:<br>Delivery Term:      | ITEMIZED 30                                | Аррі | oved By:    |  |  |  |  |  |
| Evaluated by TWG (if necessary):_  Bids and Award Committee:   | Signature over printed name | Action<br>Awarded to:                 |                                            |      |             |  |  |  |  |  |
| =                                                              |                             |                                       |                                            |      |             |  |  |  |  |  |
|                                                                |                             |                                       |                                            |      |             |  |  |  |  |  |
|                                                                |                             |                                       |                                            |      |             |  |  |  |  |  |
|                                                                |                             |                                       |                                            |      |             |  |  |  |  |  |
| 276-22378-5962223                                              |                             | Report generated with UP eBusiness Su | te Release 1.0 on February 4, 2021 9:48:14 |      | Page 2 of 2 |  |  |  |  |  |

DISCLAMER: The screenshots in this document are for illustration purpose only and may not be the same as the final user interface.

UP Approved PR Details
File Ref: ITDC-SPCMIS-UM-Generation of UP Abstract of Quotation-02042021-ver.1.0